# Java2セキュリティ, クラスローダー,ベリファイア

#### 2002年7月14日 2003年7月7日改定 海谷 治彦

## 目次

- •モバイルコード技術について
- •Java2セキュリティの概要
- •クラスローダーの役割
- •オンデマンドなロード再び
- •バイトコード検証系 (バイトコードベリファイア)

モバイル・コード技術

- • ホームページ (データ )と同様 に, プログラムがダウンロードされる.
- • そのプログラムが自分のパソコンで 実行される.

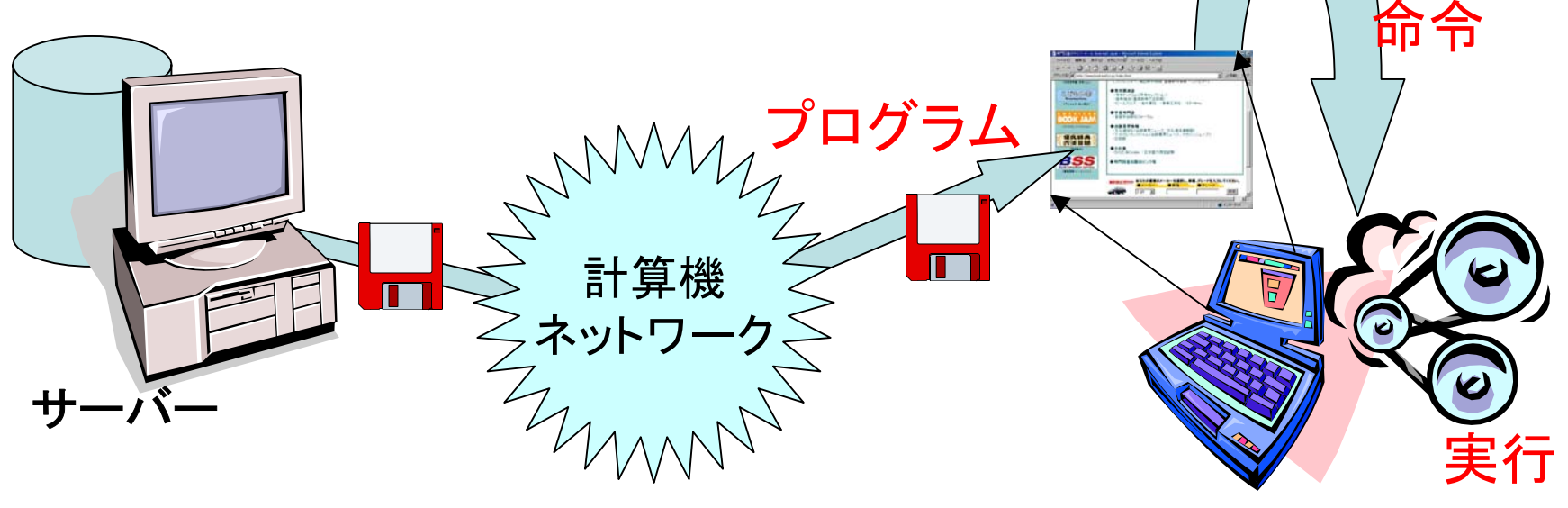

# モバイルコードの例: Applet

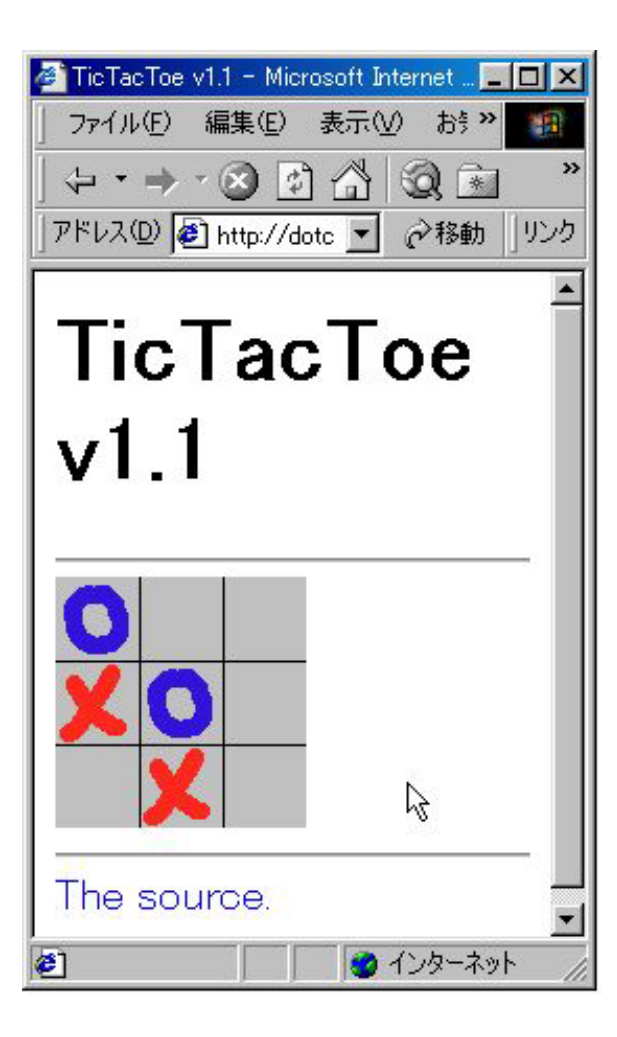

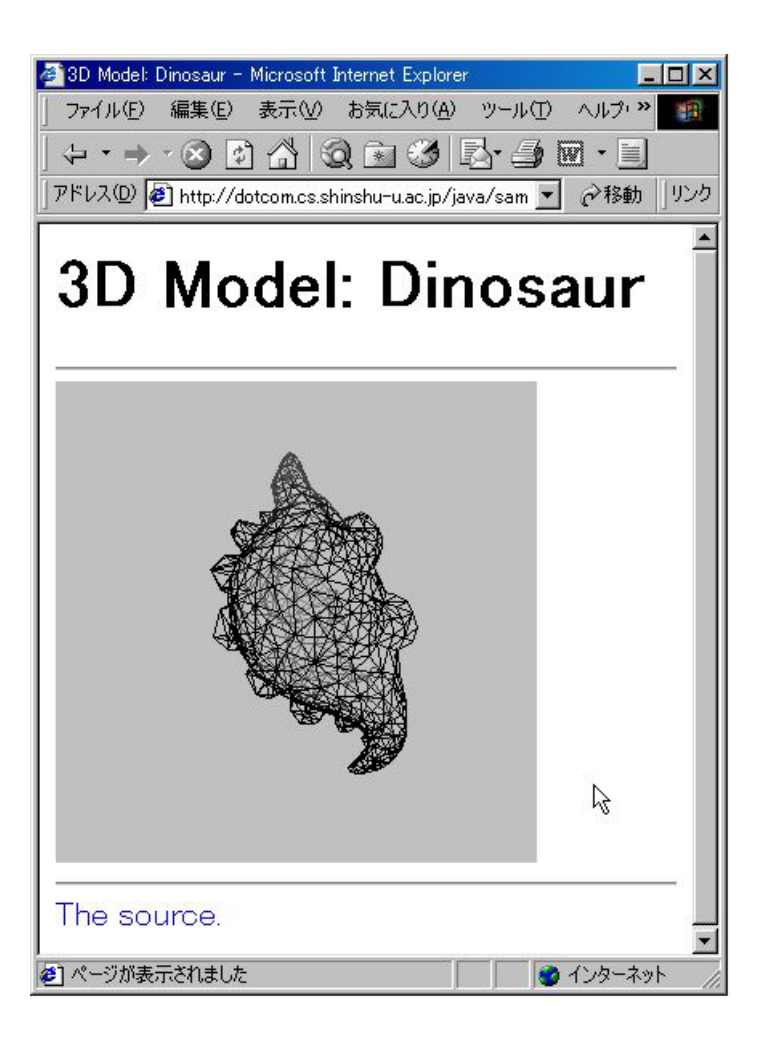

# モバイルコードの利点

- •ネットワーク上のデータの交通量の削減
- •レスポンスの向上
- •• 一々, ソフトをインストールしないでも, 他人の作っ たソフトを利用できる.

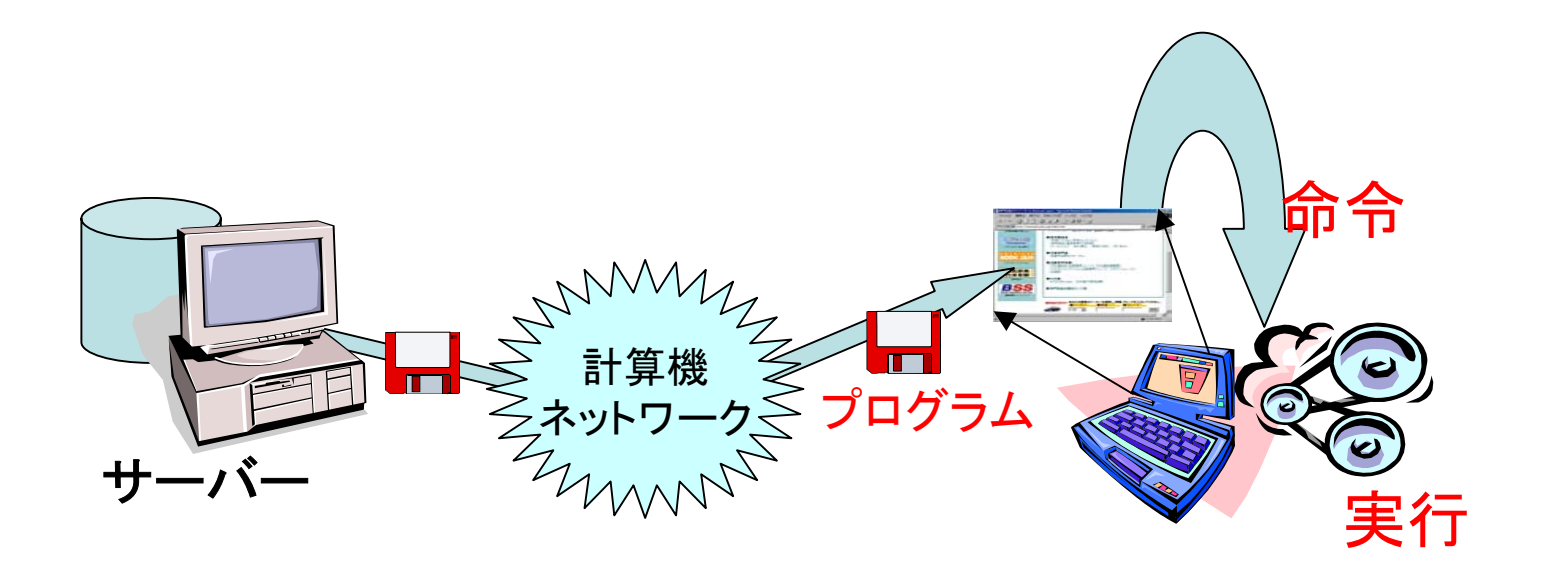

# モバイルコードの欠点

- • 他人のプログラムに悪意があった場合,
	- 自分のデータが破壊されるかも?
	- 自分のデータが盗まれるかも?
	- 自分のパソコンが<mark>勝手に悪戯</mark>するかも?

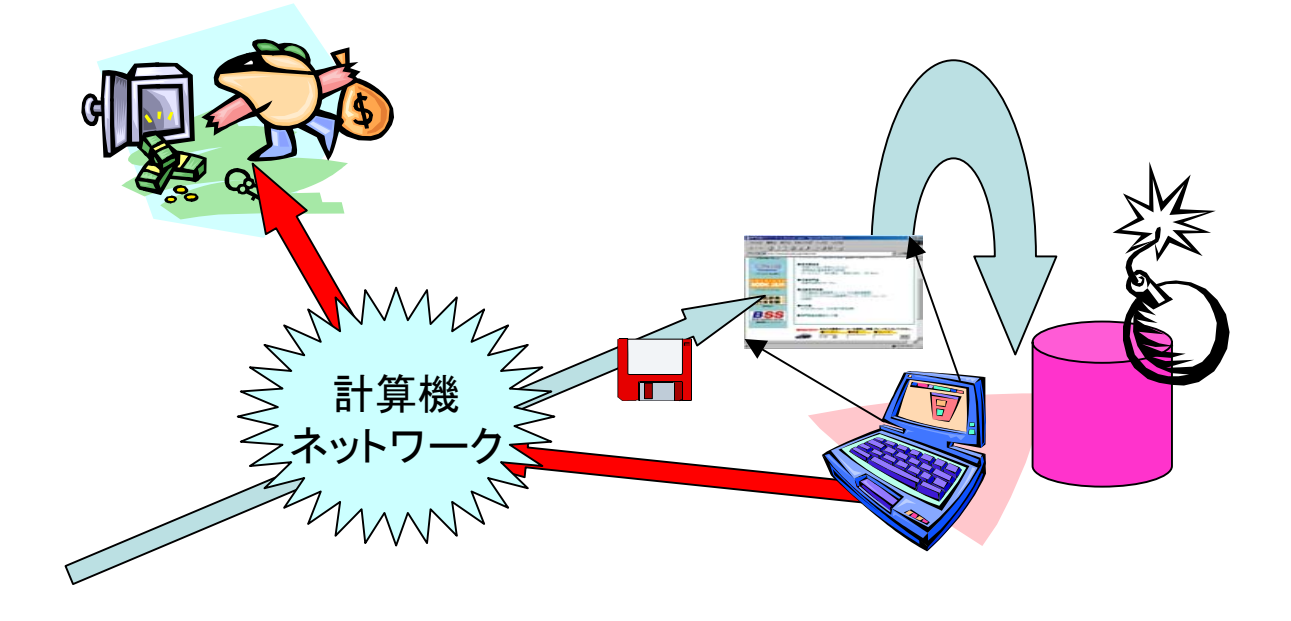

#### コードを送り込むvsデータを送り込む

- • コード (プログラム )を送り込む場合,
	- –通信量が少なくて済む
	- – 送り込まれたマシンは事実上,コードに支配さ れる.
	- 処理は送り込まれたマシンで行われる.
- • データを送り込む場合, – 通信量は多い場合が多い – 支配は送り込まれたマシンにある. –処理は送り込む側.

## データを送り込む: 悪戯FAX

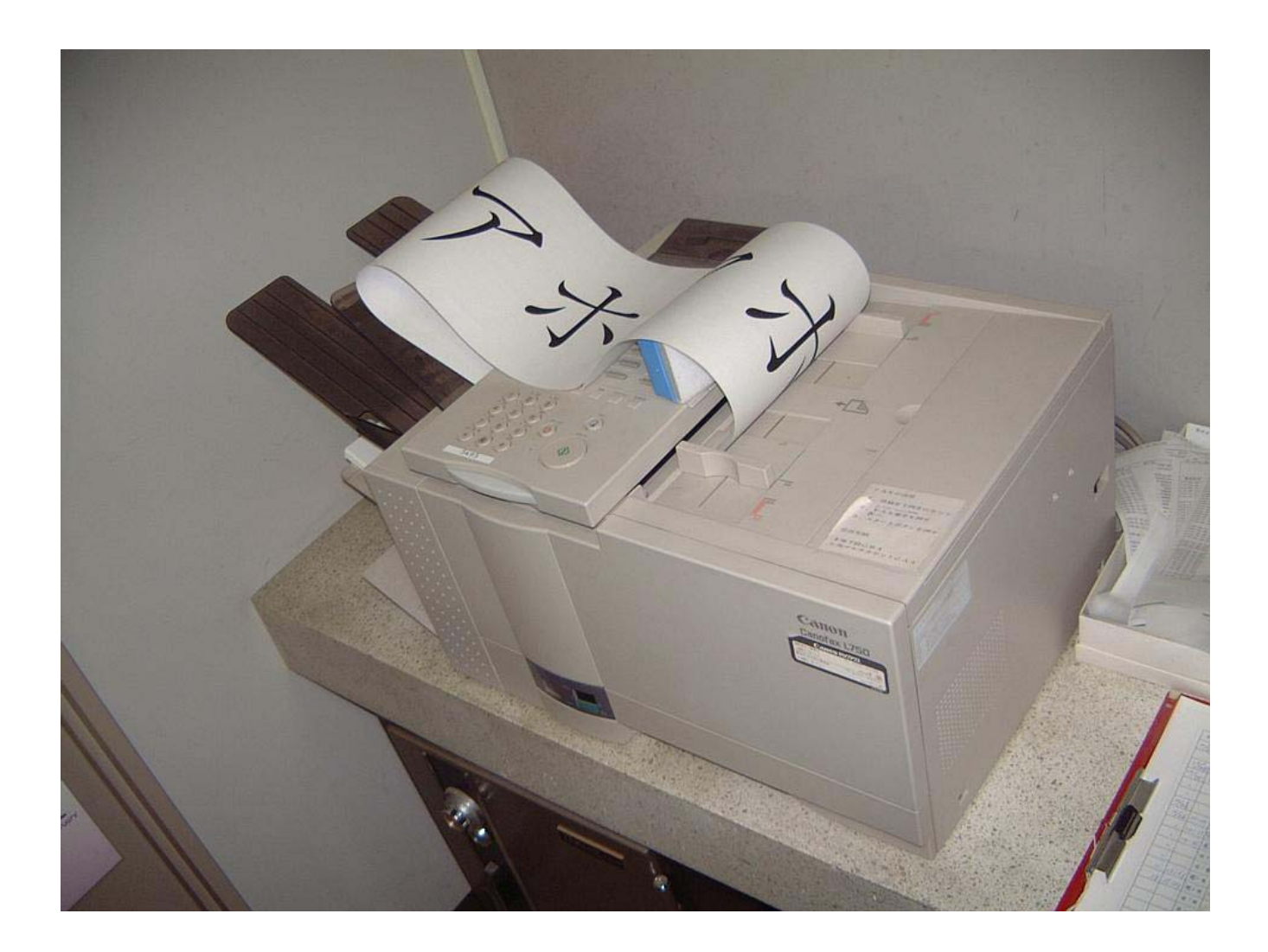

#### 悪戯FAXでの通信

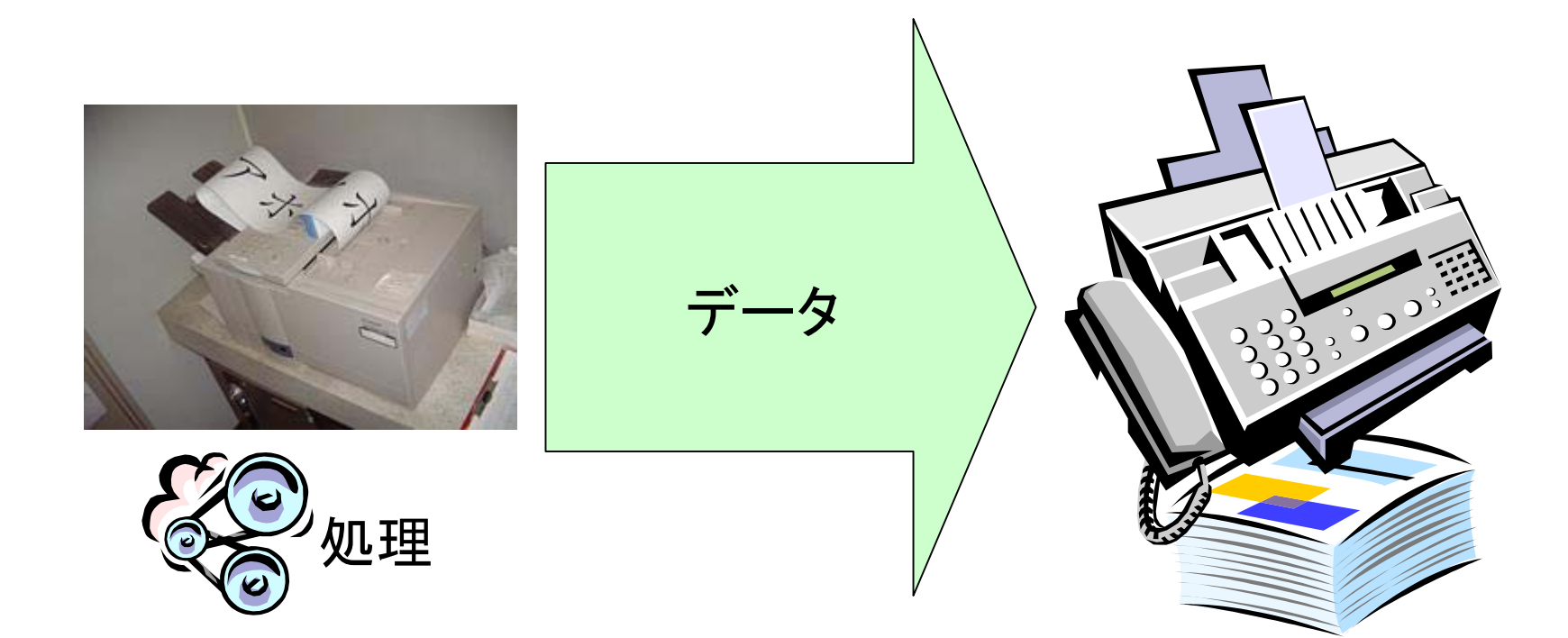

# 効果的?な悪戯FAXもどき

**/Times-Roman findfont 100 scalefont setfont {100 100 moveto (afo) show showpage} loop**

100バイト以下

•ページ記述言語ポストスクリプトによるプリンタ攻撃. •要は「afo」の文字をプリンタに出しつづける. •もし、PSプリンタが外部ネットワークに直結されてい た場合,このコードに攻撃される可能性あり.

•試したわけじゃぁないから,上手くいかないかも(笑)

#### PS悪戯での通信と処理

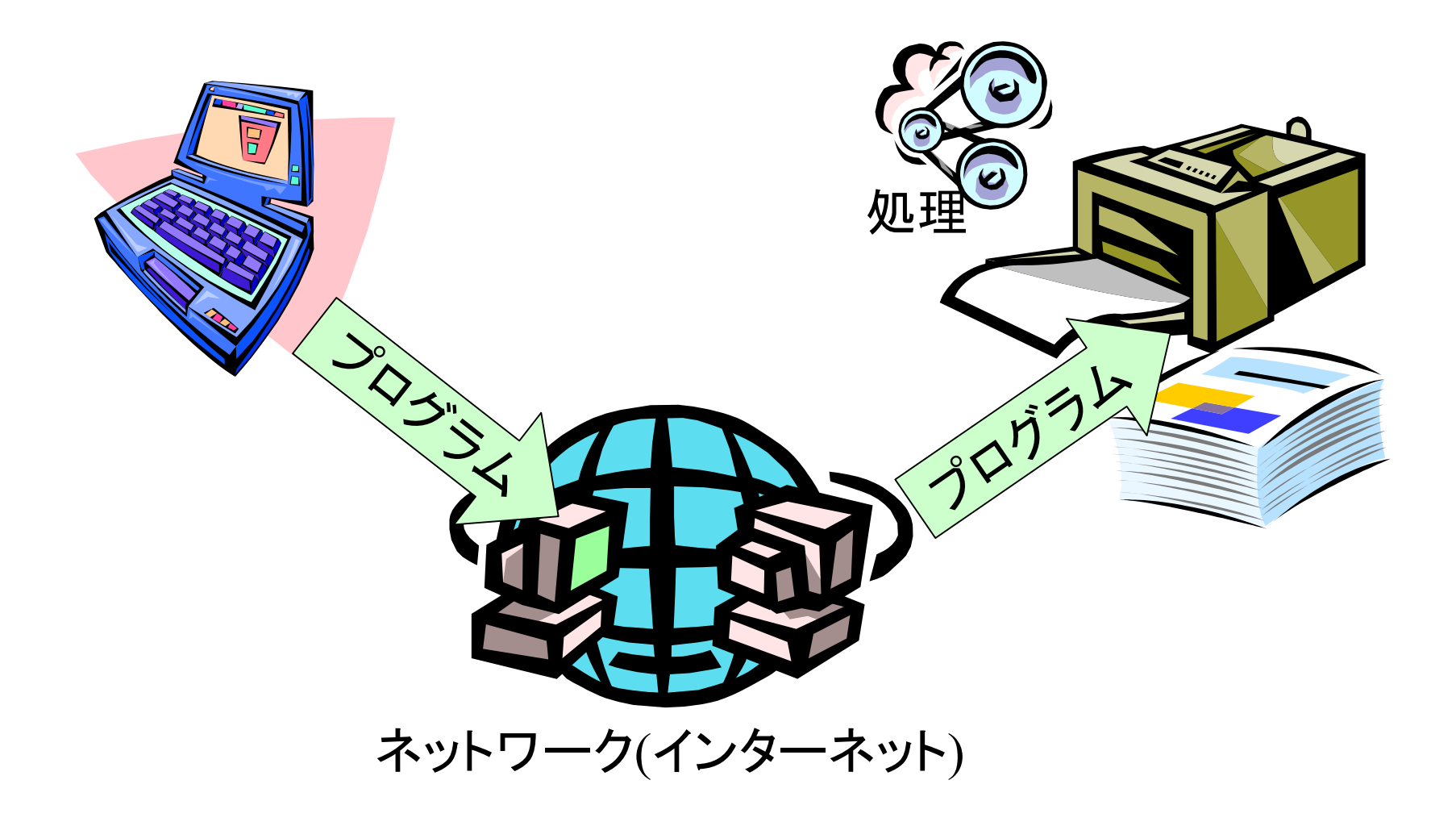

# モバイルコード利用の留意点

- • 他所からダウンロードしたコードに,ある程度 の制限をつけないと危ない.
- • ダウンロードしたコードの実行は,コード製作 者に自分のPCを勝手にいじらせるのと本質 的には同じ.
- •• マイコンといえど, ネットワークに接続され, 外 部からコードをロードする例が少なくなくなっ た.

Javaとネットワーク指向

- • モバイルコード: ネットワーク越しにクラス を飛ばせる.
- • シリアライズ: ネットワーク越しに飛ばせる インスタンスもある.

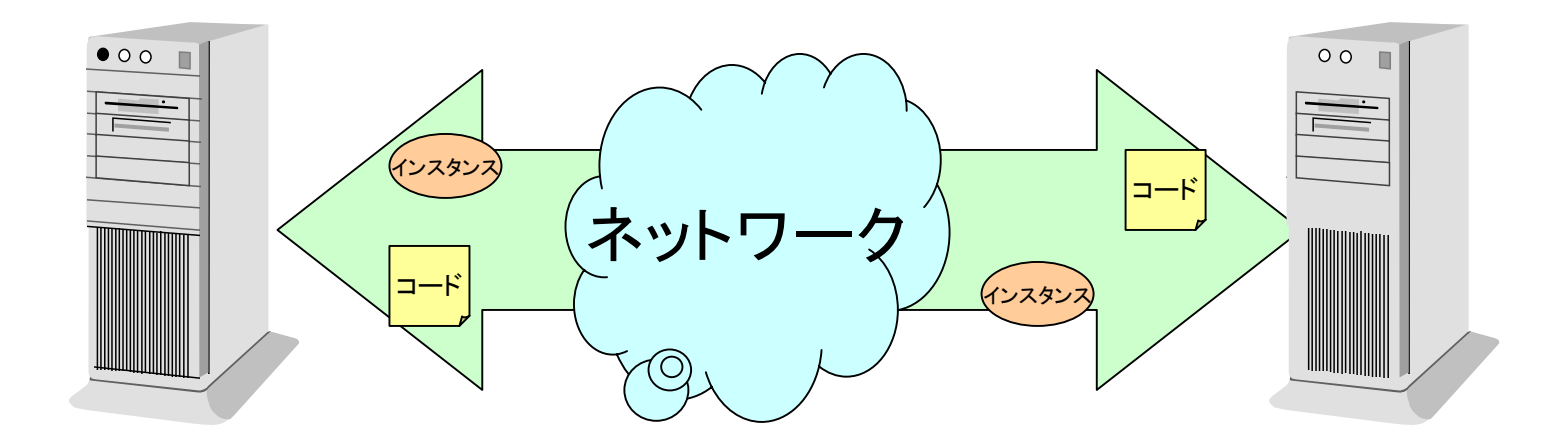

# Javaセキュリティの方針

- •・ JVMにロードされたコードの,
	- – ロード元 – 著名(サイン)の有無 によって,コードの実行に制限を加える.
- •• 例
	- – 「www.cs.shinshu-u.ac.jp から落としたコードは 信用して,なんでも実行させる.」
	- – 「www.computer.org から落としたコードはファイ ル参照のみ許可する. 1

# Java2 砂箱モデル

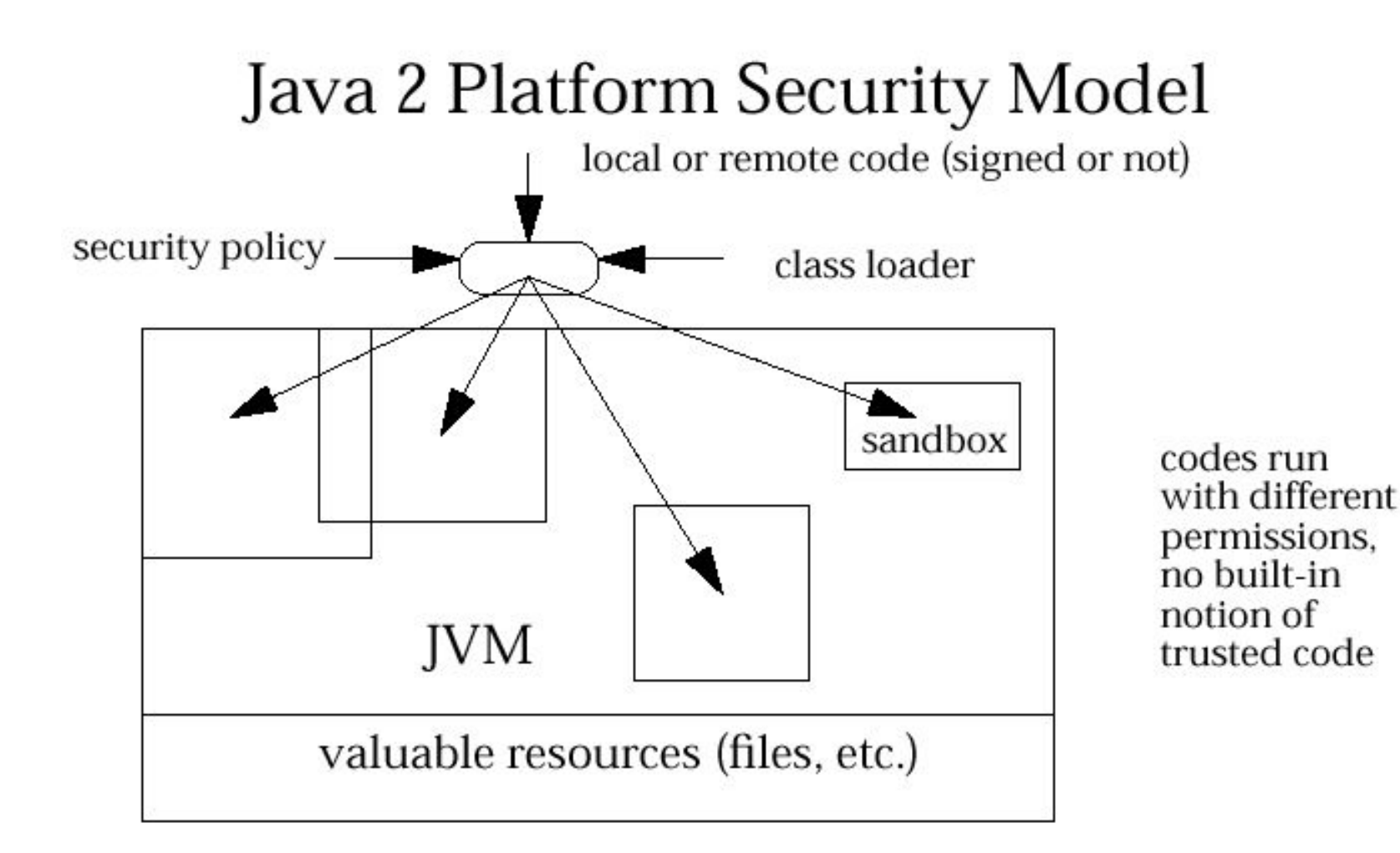

## Class Domain Permissions

•Permission: ファイルを読んで良い,JVMを停止して良 いなどの許可.

•Domain: クラスの集まり

•policy: domain とpermissionの対応を書いたもの

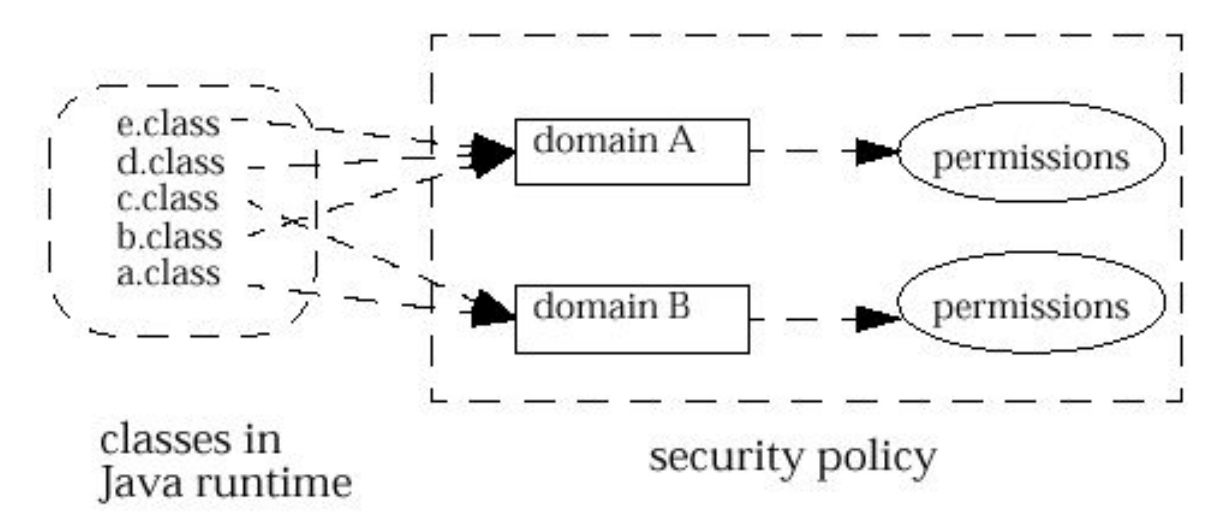

デフォルトポリシィは \$JRE/jre/lib/security/java.policy にあり

# Policy記述の例

ココから拾ってきて,かつ,コイツがサインしたクラスは, grant codeBase "http://java.sun.com/\*", signedBy "Li" { permission java.io.FilePermission "/tmp/\*", "read"; permission java.io.SocketPermission "\*", *\*"connect"; }; /tmp/の下は読んでよし. ネットワークソケットは自由に接続可. それ以外はダメ.

### Code-centric VS Use-centric

- • ここまでの話は,「どのコードを実行したか?」 という観点から,アクセス制限の議論をした. –Code-centric と呼ばれている見方.
- • 加えて,「誰がコードを実行したか?」という観 点から,アクセス制限を議論する場合もある. –これを,User-centric という.
- Jav<sup>a</sup>セキュリティは後者のUser-centricもサ ポートしている.
	- –Java Authentication and Authorization Service (JAAS)

## User-Centricの必要性

- • コードではなく,ユーザーが移動する場合の 考慮.
	- – 公共端末 (ネットカフェ? )でプログラムを実行する 等.
- • JVMをマルチユーザーOSのように使うことが できる.
	- – 従来は,「誰が動かしているの?」という情報を利 用しずらかった.
- •詳細は,ページからリンクされた情報参照.

オンデマンドロード&動的リンク

- • クラスは実際に使われる直前まで**JVM**に読 み込まれない.
- • よって,プログラムの一部 (クラス )を付けたし ながら実行できる and the state of the – 増殖!
- • 極端な話,プログラム自身が自分の一部を生 成しながら実行を進められる –– 自己増殖!

普通の増殖 (ロード)

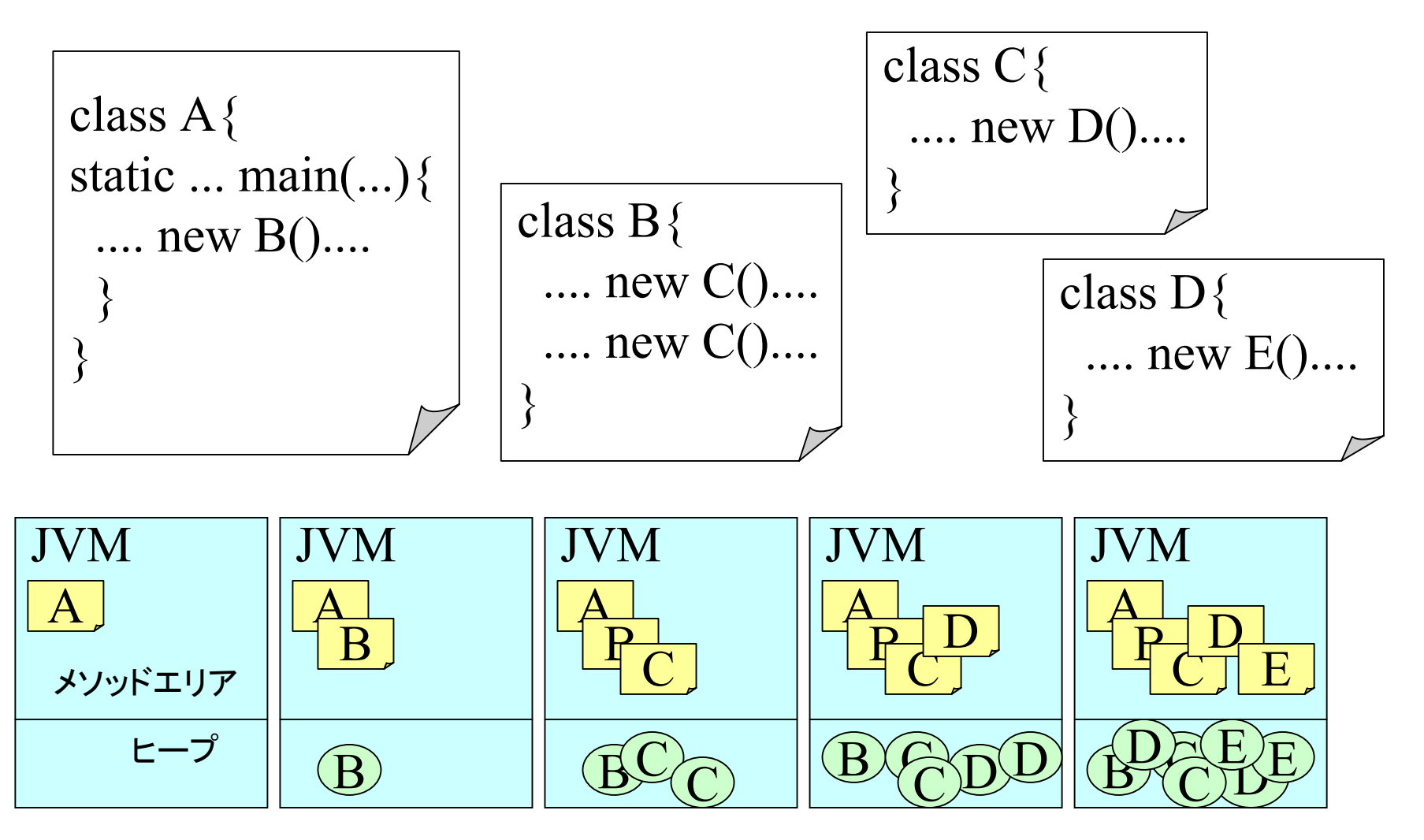

## 自己増殖の例

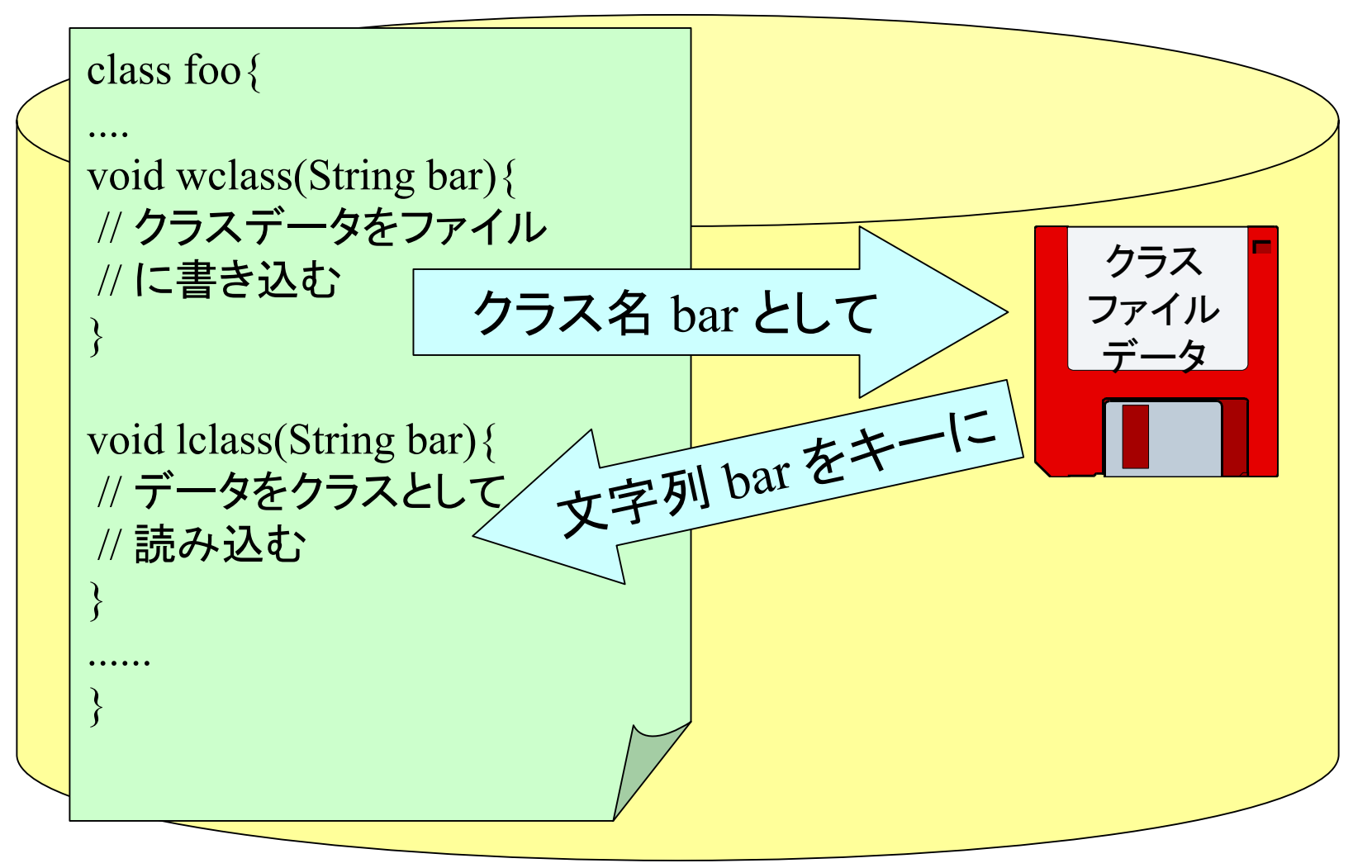

# 自己増殖に使える技術

•インタフェースの実装

–

後述

–Runnable などよく知られたイ ンタフェースが実装 されていれば,正体不明のクラスのインスタンス にも, メソッドを適用できる.

•• リフレクション(自己反映計算)

Javaとインタフェース

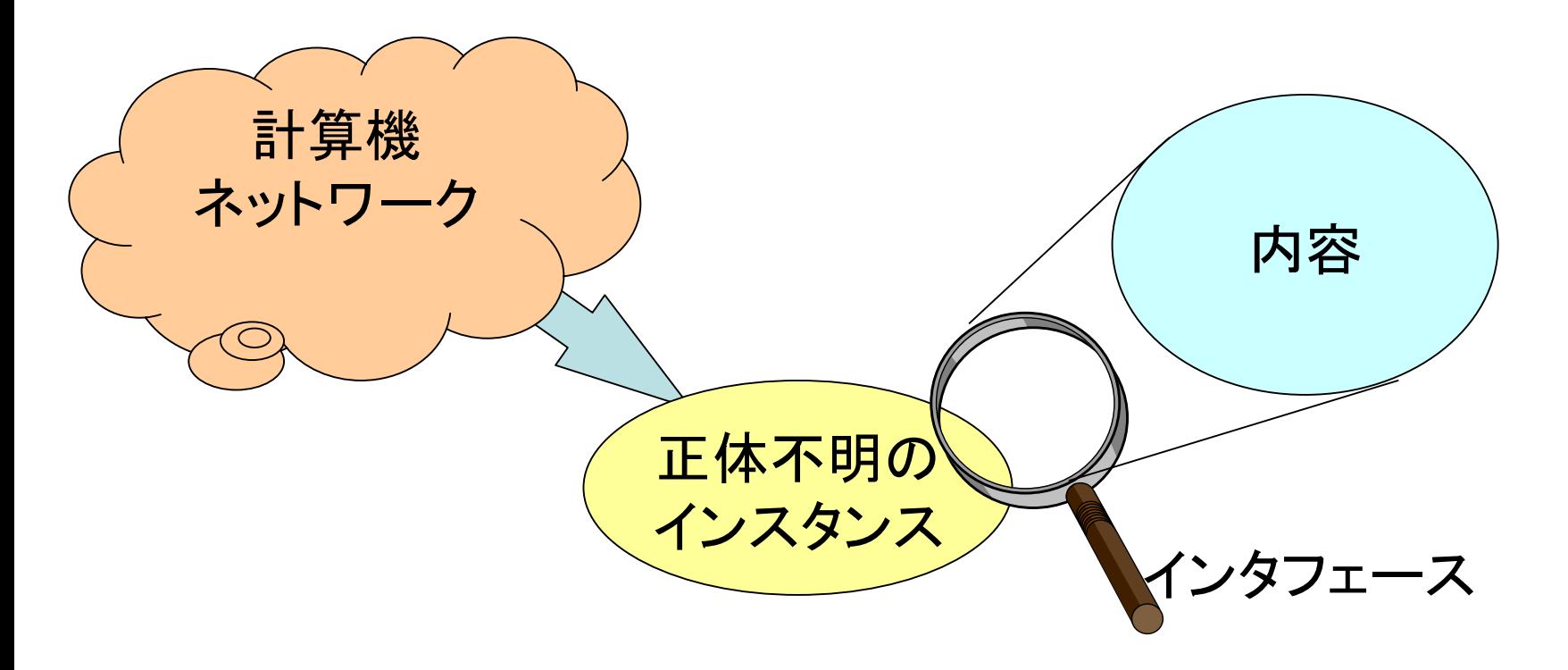

正体不明のインスタンスも実装しているインタフェースが 公開されていれば,アクセス可能となる.

### Reflection

- • もともと存在しないクラスは,言語要素として呼び出 すことはできない.
	- –例: aclass.amethod() など.
- • しかし,Javaでは,文字列を使って,クラスやメソッド を操作できる.
	- –例: c=loadclass("aclass");
	- –c.getMethod("amethod").invoke();
- • これによって未知のクラス,メソッドの操作が可能と なる.

#### 6つの例題

- •配列データをプログラムに組み込む
- • 標準入力から読んだデータをプログラムに組 み込む.
- • ネットワークからダウンロードしたデータをプ ログラムに組み込む.

• それぞれ,インタフェースとリフレクションを使っ た例を提示.

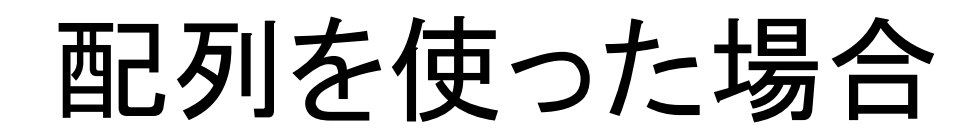

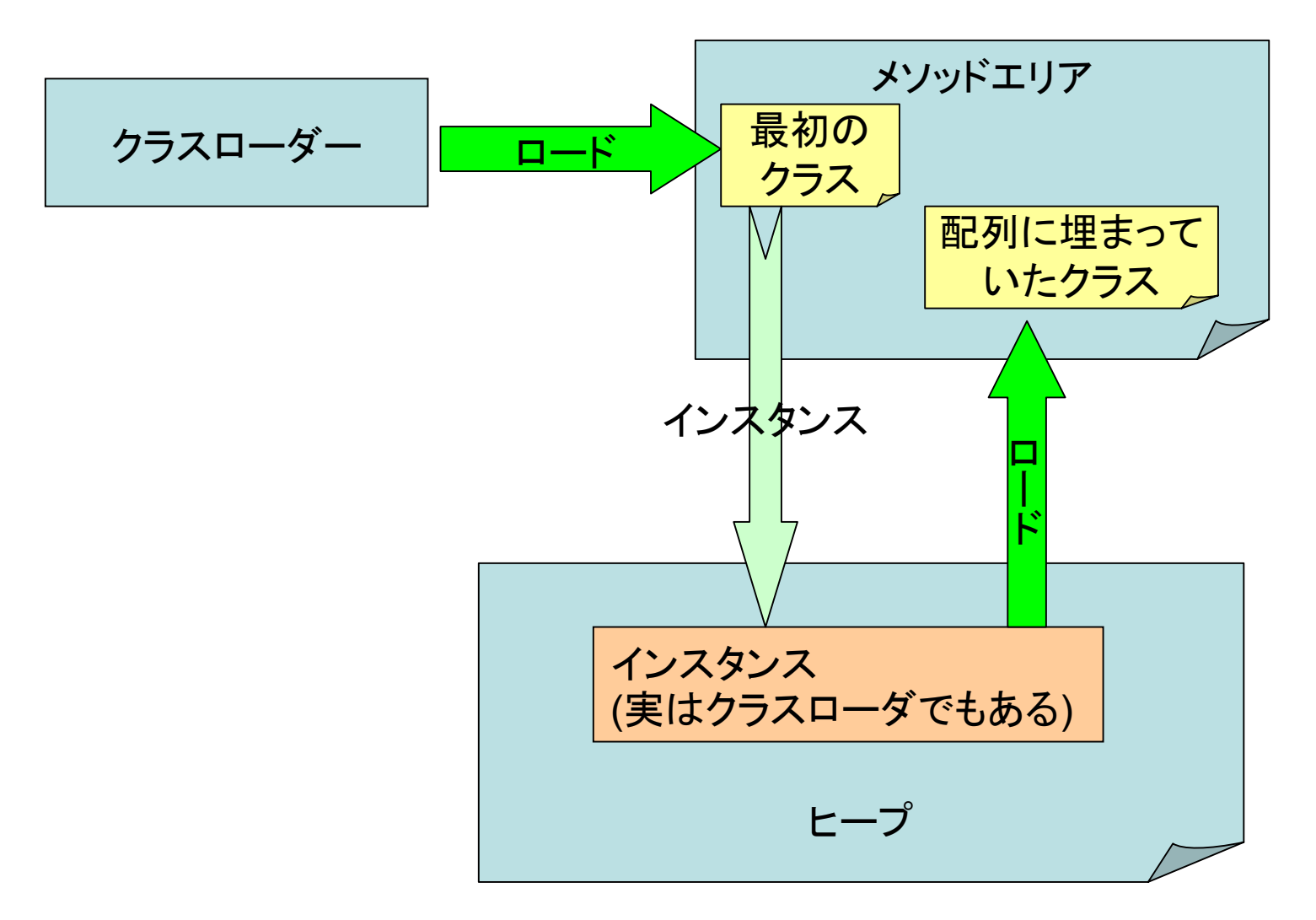

標準入力を使った場合

![](_page_27_Figure_1.jpeg)

![](_page_28_Figure_0.jpeg)

# 検証・ベリファイ・Verify

- V e rifyとは「正しいことを確かめる」こと.
- •ソフトウェアの世界では,検証と訳される.
- • プログラム (クラスファイル等 )が正しいとは, なんなのか?それをどうやって確かめるのか を以下で議論する.

# クラスファイルベリファイア

- • クラスファイルが Java Class File Format に準拠しているかどうかをチェック
- • クラスファイル内の一貫性のチェック –たとえば,存在しないCP参照が無いことを確認.
- •他のクラスファイルとの一貫性
- •バイトコード検証

#### 教科書 p.122 ~124

# 正しいバイトコードとは?

- •• 実行時に, オペランドスタックのオーバー/ア ンダーフローを起こしたりしない.
- • スタックの値の出し入れの際に型の不一致が 起こっていない.
	- –例: 以下の命令列は明らかに型が不一致.

**iconst\_0 astore\_1**

バイトコード検証系

• インストラクションコード列のすべての分岐を 調べ,どのような条件分岐のパスでプログラ ムが実行されたとしても,決して致命的なエラー を引き起こさないことを検証するシステム.

(教科書 p.118より )

• J a v <sup>a</sup>は,この検証を実行前 (ロード時 )に行っ ている.

# 前述のことができるのか?!

- • 分岐の組み合わせなど,無数にあり,それを 実行前に事前にチェックするなど, 到底無理っ ぽい.
- • JVMでは,以下の 2つのポイントでこれを乗り 切っている.
	- –値ではなく,型の一致をチェックしている.
	- – 型の組み合わせが無数にあるようなプログラム の実行を許していない. (文法的に正しくても )

型の一致とは?1/2

#### 例題のプログラム

int s=0;

for(int i=0;  $i$  <4;  $i$ ++)  $s$ += $i$ ;

.limit stack 2.limit locals 3iconst\_0 istore\_1 iconst\_0 istore\_2 goto Label2 Label1:iload\_1 iload\_2 iaddistore\_1 iinc 2 1Label2:iload\_2 iconst\_3 if\_icmplt Label1 return

#### 型の一致とは? 2/2

![](_page_35_Picture_188.jpeg)

•Label1, Label2 それそれの直前のスタック,ローカルの値は違えども,つ んである値の型は一致している.(この場合,Iのみだけ ど) •こういった場合のことを型の一致と呼ぶ.

#### 型の組み合わせが通る毎に異なる例

iconst\_3 istore\_1 Label1:aconst\_null iinc1 -1iload\_1 ifne Label1

•教科書 p.119より •短にnull を 3つ積むプログラム •左記のように,ラベル前で,毎 回スタック列の型が異なる.

このプログラムは Javaでは動きません! iconst\_3 local=[this, ] stack=[3, , , ] istore\_1 **local=[this, 3] stack=[, , , ]** aconst\_null local=[this, 3] stack=[null, , , ] iinc 1 -1local=[this, 2] stack=[null, , , ] iload\_1 local=[this, 2] stack=[null, 2, , ] 参照, int ifne Label1 **local=[this, 2] stack=[null, , , ]** aconst\_null

local=[this, 2] stack=[null, null, , ] iinc 1 -1local=[this, 1] stack=[null, null, , ] iload\_1 local=[this, 1] stack=[null, null, 1, ] 参照, 参照, int

#### ifne Label1

```
local=[this, 1] stack=[null, null, , ]
```
aconst\_null local=[this, 1] stack=[null, null, null, ] iinc 1 -1local=[this, 0] stack=[null, null, null, ] iload\_1 local=[this, 0] stack=[null, null, null, 0] 参照, 参照, 参照, <sup>i</sup> nt

ifne Label1 local=[this, 0] stack=[null, null, null, ]

### おしまい